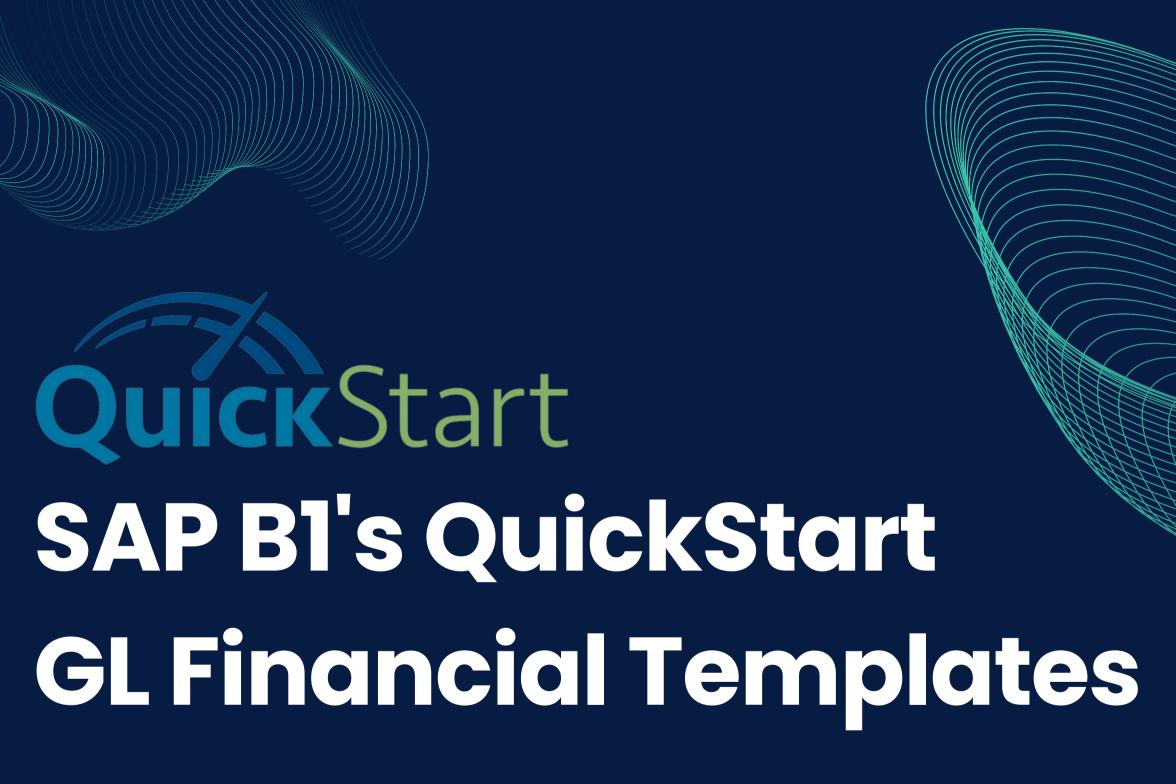

Streamline Your Financial Reporting Process with QuickStart's New GL Financial Templates Feature

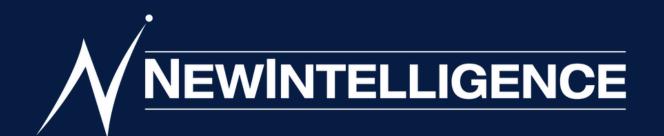

# The Challenge of Efficient Financial Operations and Quality Reporting

#### Introduction

For SAP Business One customers juggling financial operations and reporting demands, achieving accuracy and reliability is challenging.

QuickStart introduces GL Financial Templates to revolutionize finance departments' ability to streamline processes and deliver accurate results effortlessly.

# Enhanced Reporting Capabilities

Elevating Financial Management with QuickStart for SAP B1

NewIntelligence's QuickStart seamlessly integrates with GL Financial Reporting, adding the "Financial Templates" folder to your Chart of Accounts.

Access a variety of customizable templates for Income Statements, Balance Sheets, and other KPIs, maintaining the existing report structure.

Empower finance teams to create new reports based on this enhanced design.

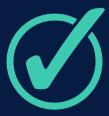

## Effortless Financial Organization

**GL Templates:** Your Dedicated Space for Effortless Organization

Explore the user-friendly GL Templates folder designed to organize your financial data conveniently.

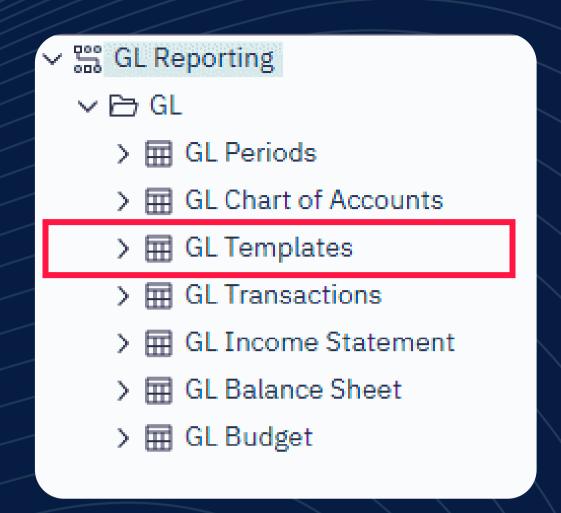

GL Templates
complement the
GL Chart of
Accounts

Carefully crafted templates for easy navigation.

Efficient subfolder organization for data grouping

## Customizing GL Levels for Template Configuration

With the new GL Template updates, managing and organizing your financial data becomes more efficient and streamlined.

In addition to the existing fields found in the GL Chart of Accounts folder, there are several new fields to take note of:

- GL Category and GL Display Order.
- We have also included four new fields in the Segments folder for reporting purposes.
- The GL Levels are tailored to the configuration of templates in SAP B1.
- The Codes folder houses standard fields that serve as points of reference.

### ✓ 開 GL Templates ∨ ☐ General Info abc GL Template abs GL Account Code abe GL Account abc GL Account Code/Desc # GL Group Code # GL Line Code abc GL Account Type abc GL Project Code # GL Category # GL Display Order ∨ Segments abc GL Segment 0 Code abc GL Segment 1 Code abc GL Segment 2 Code abc GL Segment 3 Code ✓ P → GL Levels abc GL Chart Type abc GL Level 1 abc GL Level 2 abc GL Level 3 ∨ Codes abc GL Account Type Code # GL Template Code abc GL Template Type Code abs GL Level 1 Code

abc GL Level 2 Code

abs GL Level 3 Code

( Load Date

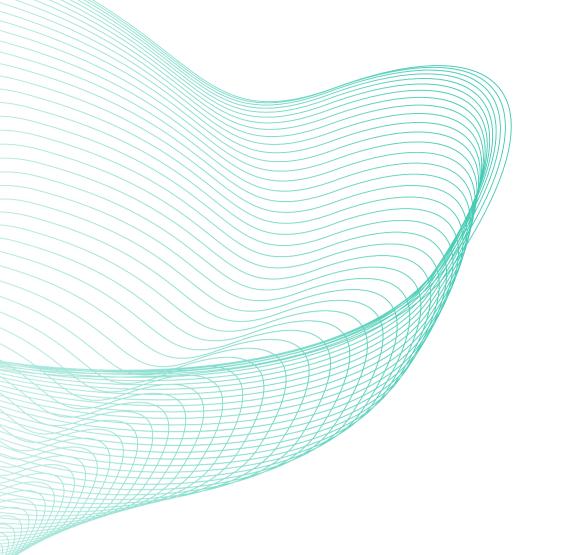

Showcase the flexibility of selecting fiscal periods and GL Templates with prompts

# Uncover the Value with Prompts

Discover the exceptional value of GL Financial Reporting within QuickStart for SAP Business One with our simple yet comprehensive report

Encourage users to customize their experience with multiple periods and templates

# Leveraging the Power of Prompts for Fiscal Period Selection

In the image to the right, we've highlighted the significance of selecting one or more periods using the Fiscal Period prompt. Now you can discover the freedom to choose your desired GL Template through the dedicated prompt, enabling effortless customization.

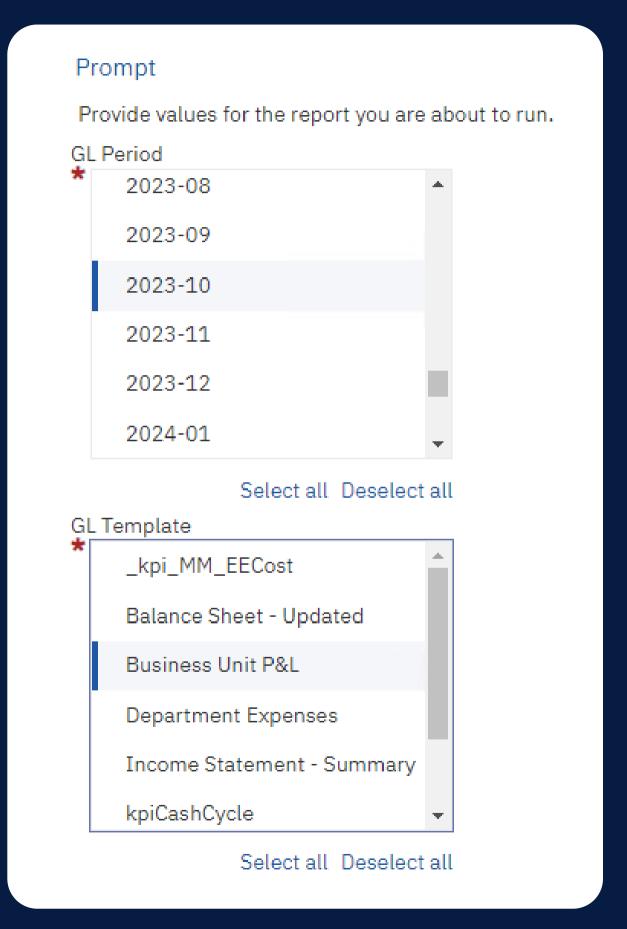

### **Prompt Results**

Here's what you would get from this selection:

#### GL Template: Business Unit P&L

#### GL Period: 2023-10

| GL Chart Type        | GL Level 1                   | GL Level 2           | Balance Amount |
|----------------------|------------------------------|----------------------|----------------|
| Net Income           | Revenues                     | Allowances           | (\$221,586)    |
|                      |                              | Gross Revenue        | \$7,155,676    |
|                      | Revenues - Summary           | \$6,934,089          |                |
|                      | Cost of Goods Sold           | Direct Labor         | (\$13,373)     |
|                      |                              | Plant Operations     | (\$115,125)    |
|                      |                              | Procurement          | (\$424,206)    |
|                      |                              | Purchases            | (\$5,199,782)  |
|                      | Cost of Goods Sold - Summary |                      | (\$5,752,486)  |
|                      | Fixed Costs                  | Wages & Benefits     | (\$305,665)    |
|                      | Fixed Costs - Summary        | (\$305,665)          |                |
|                      | Sales Expenses               | Engineering          | (\$62,046)     |
|                      |                              | Gen & Admin          | (\$334,434)    |
|                      |                              | Marketing            | (\$68,862)     |
|                      |                              | Other Sales Expenses | (\$203,523)    |
|                      |                              | R&D                  | (\$128,899)    |
|                      |                              | Travel Expenses      | (\$67,334)     |
|                      | Sales Expenses - Summary     |                      | (\$865,098)    |
|                      | Other Income & Expenses      | Other Inc & Exp      | (\$30,372)     |
|                      | Other Income & Expenses -    | (\$30,372)           |                |
| Net Income - Summary |                              |                      | (\$19,531)     |
|                      |                              |                      |                |

# Run the Prompt Again for More Results

To further customize your experience, you have the option to run the prompt again and choose multiple periods or try a different template.

GL Template: Income Statement - Summary

GL Period: 2023-10

| GL Chart Type        | GL Level 1                   | GL Level 2    | Balance Amount |
|----------------------|------------------------------|---------------|----------------|
| Net Income           | Revenues                     | Allowances    | (\$221,586)    |
|                      |                              | Gross Revenue | \$7,155,676    |
|                      | Revenues - Summary           |               | \$6,934,089    |
|                      | Cost of Goods Sold           | Overhead      | (\$128,498)    |
|                      |                              | Procurement   | (\$336,228)    |
|                      |                              | Purchases     | (\$5,287,760)  |
|                      | Cost of Goods Sold - Summary |               | (\$5,752,486)  |
|                      | Operating Expenses           | OpEx          | (\$1,170,763)  |
|                      | Operating Expenses - Summary |               | (\$1,170,763)  |
|                      | Other                        | Other         | (\$30,372)     |
|                      | Other - Summary              |               | (\$30,372)     |
| Net Income - Summary |                              |               | (\$19,531)     |

# Continue to Customize with Prompts

Additional fields can be effortlessly integrated into the report according to your preferences. As shown in the image to the right, GL Level 3 has been included in the report.

#### GL Template: Income Statement - Summary

GL Period: 2023-10

| GL Chart Type        | GL Level 1             | GL Level 2    | GL Level 3         | Balance Amount |
|----------------------|------------------------|---------------|--------------------|----------------|
| Net Income           | Revenues               | Allowances    | Rebates            | (\$165,846)    |
|                      |                        |               | Disc & Allow       | (\$55,740)     |
|                      |                        | Gross Revenue | Revenue            | \$7,155,676    |
|                      | Revenues - Summary     |               |                    | \$6,934,089    |
|                      | Cost of Goods Sold     | Overhead      | Plant Overhead     | (\$373,493)    |
|                      |                        |               | Plant Labor        | (\$71,167)     |
|                      |                        |               | Absorption         | \$316,162      |
|                      |                        | Procurement   | Freight Fees       | (\$279,847)    |
|                      |                        |               | Warehouse Fees     | (\$56,381)     |
|                      |                        | Purchases     | Material - Cogs    | (\$5,288,341)  |
|                      |                        |               | Freight - In       | (\$87,977)     |
|                      |                        |               | Material - Waste   | (\$87,165)     |
|                      |                        |               | Material - Rebates | \$12,900       |
|                      |                        |               | Inv - Variances    | \$162,824      |
|                      | Cost of Goods Sold - S | Summary       |                    | (\$5,752,486)  |
|                      | Operating Expenses     | OpEx          | Sales & Marketing  | (\$645,384)    |
|                      |                        |               | Gen & Admin        | (\$334,434)    |
|                      |                        |               | RISE               | (\$190,945)    |
|                      | Operating Expenses -   | Summary       |                    | (\$1,170,763)  |
|                      | Other                  | Other         | Interest           | (\$54,399)     |
|                      |                        |               | Other Inc/Exp      | \$11,429       |
|                      |                        |               | Taxes              | \$12,598       |
| Other - Summary      |                        |               |                    | (\$30,372)     |
| Net Income - Summary |                        |               |                    | (\$19,531)     |

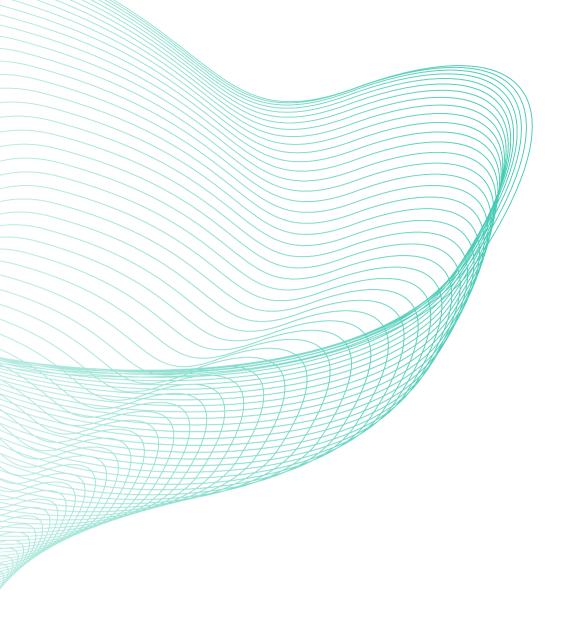

### **Key Takeaways**

- Templates designed for reporting.
- Improved usability with a dedicated folder.
- Focused GL accounts aligned with SAP B1 configurations.
- Automated consolidation for analytical benefits.
- Simplified reporting design tailored to your needs.

### **Enhanced Gateway to Financial Reporting**

- GL Financial Templates alongside default SAP COA.
- Convenient access for improved financial reporting.
- Additional benefits for hassle-free reporting design.

## Quick Overview for Improved GL Financial Reporting

### Harnessing the Power of GL Financial Templates

- GL Financial Templates in QuickStart improve financial reporting capabilities.
- Organized information for reduced data entry time and increased insight.
- Invitation to a free demo and contact details for starting with QuickStart.

### Powered by IBM Technology

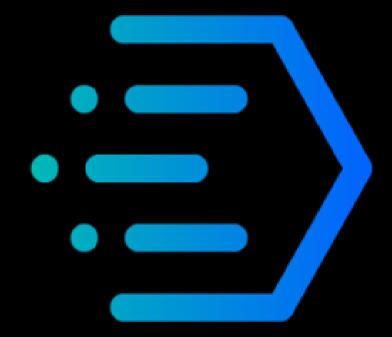

IBM
Planning
Analytics

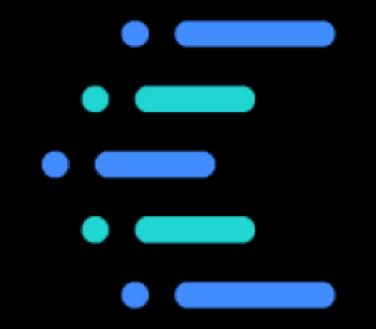

IBM Cognos Analytics

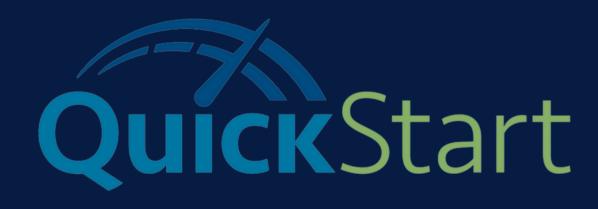

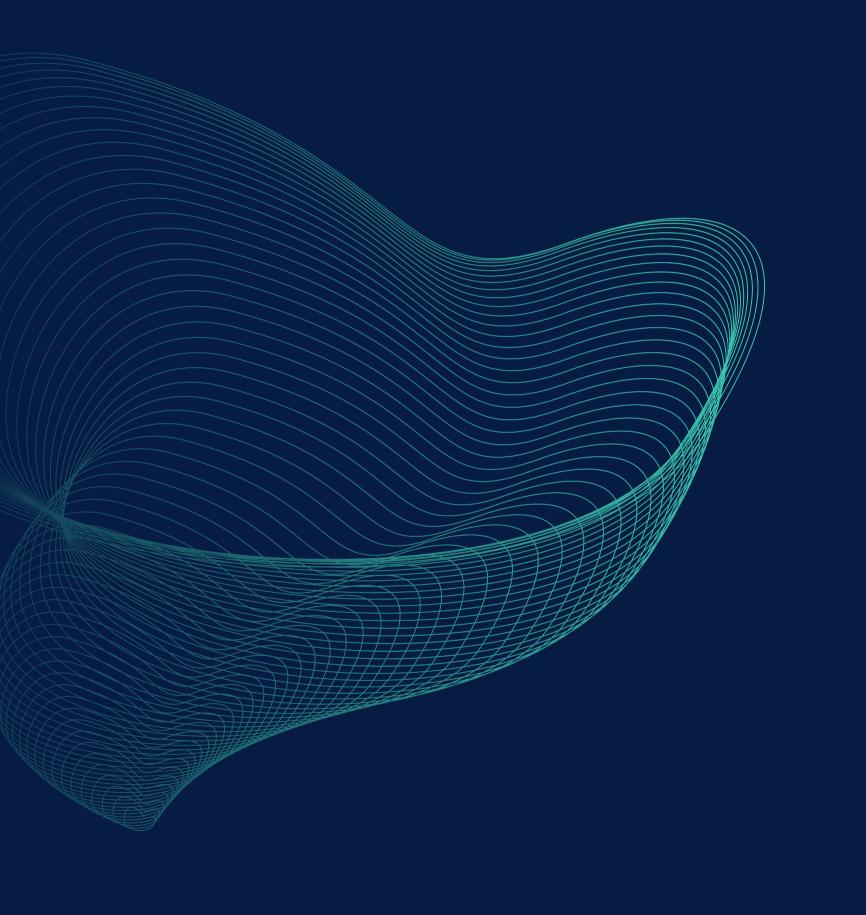

### Contact Us

### Headquarters

1111 Dr. Frederik-Philips Blvd., Suite 600, Montreal, Quebec, Canada H4M 2X6

**Book a Strategy Call** 

1-833-426-4667

Visit our Website

sap.newintelligence.ca

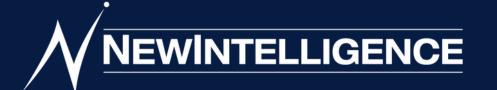

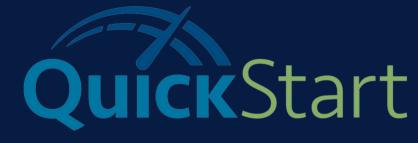